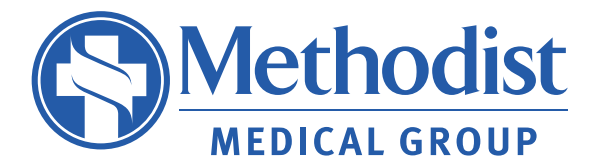

**To start a relationship with a primary care physician, call or visit our website today.** 

**214-947-0033**

**MethodistHealthSystem.org**

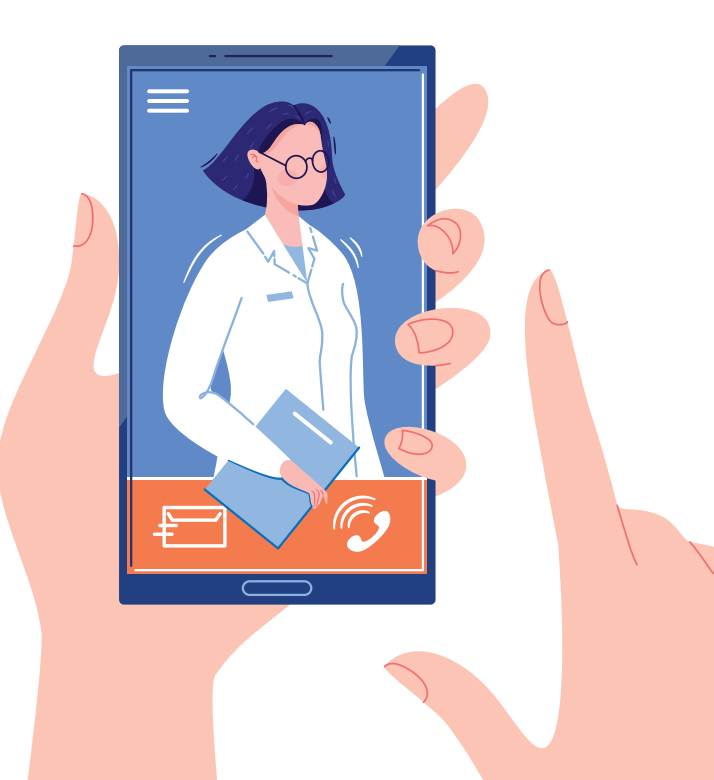

# Your health in your hands.

Be empowered with your new patient portal.

**For questions, email mychart@mhd.com or call our MyChart Patient Support Line at (214) 947-9100.**

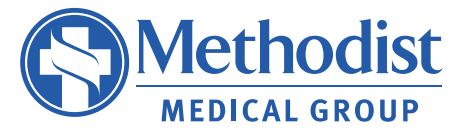

MedHealth/Methodist Medical Group is staffed by independently practicing physicians who are employees of MedHealth/Methodist Medical Group. The physicians and staff who provide services at MedHealth/ Methodist Medical Group locations are not employees or agents of Methodist Health System or any of its affiliated hospitals.

## **Be empowered with your new patient portal**

Your patient portal health information will be available in MyChart, our advanced patient portal. It gives you secure, around-the-clock access to key personal health information in a unified, convenient electronic medical record.

MyChart offers patients personalized and secure online access to portions of their medical records. With MyChart, you can use the internet to:

- Request medical appointments
- View your health summary
- View test results
- Request prescription renewals
- Communicate electronically and securely with your physician's office's care team.

#### **All you have to do is register!**

- 1. Go to: MyChart.MethodistHealthSystem.org
- 2. Click on blue "Sign up now button" under "New User?"
- 3. If you have an activation code, enter here along with your Social Security number and date of birth. (If you don't have an activation code or have lost yours, you can click on "Request Online" under "No Activation Code?" Then, complete the form.)
- 4. Enter what you'd like to use for your username and password, as well as a security question and answer.
- 5. Decide if you'd like to opt in for an email or text notifications.
- 6. Accept the terms and conditions.

#### **Scan QR Code for quick access**

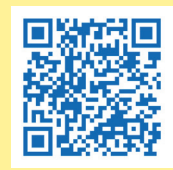

### **Whom do I contact if I have further questions?**

If you have a technical question, please submit your question to us at: mychart@mhd.com or call our MyChart Patient Support Line at: (214) 947-9100.

Please contact your primary care provider directly when you have questions about the content of your MyChart personal health record. Remember, MyChart's secure and protected Message Center allows you to communicate with your primary care provider for any non-urgent questions.